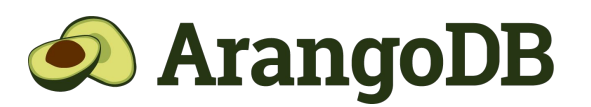

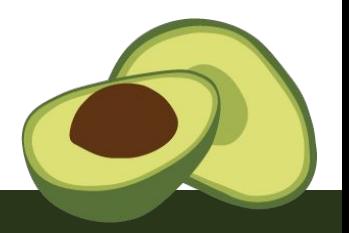

## **ArangoDB Visualizer**

Introducing ArangoDB Visualizer, the next-level graph exploration tool designed to transform the way you interact with complex datasets. Leveraging the advanced capabilities of ArangoDB, this professional-grade viewer offers unparalleled clarity and insight into your graph data. With an emphasis on user experience, it simplifies the discovery of intricate data relationships through intuitive, dynamic representations. Enhance your analytical processes with a platform built for efficiency, accuracy, and ease of use.

#### **Unlock Superior ArangoDB Graph Data Visualization for In-depth Insights**

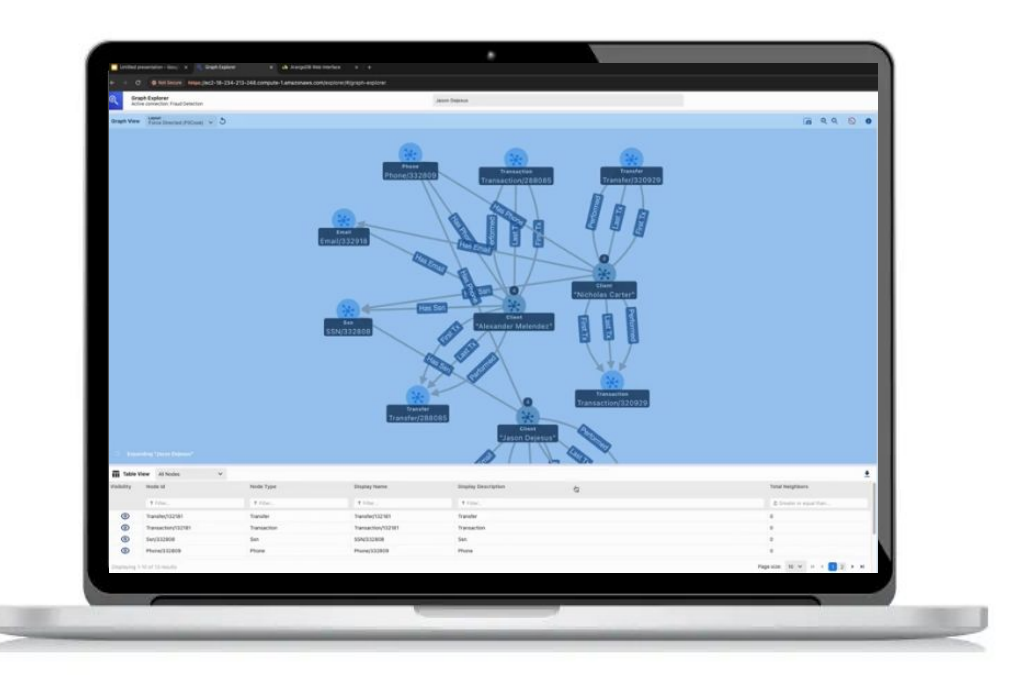

- **User-Friendly** Graphical Data Exploration
- **Dynamic**, Real-Time Visualization Capabilities
- **Comprehensive Data** Filtering and Management
	- **Seamless** Synchronization with ArangoDB Data
- **Custom** Visualization Settings for Personal Preferences

**Designed for the detailed exploration of complex graph structures, ArangoDB Visualizer enhances user experience** with specialized viewing modes, advanced edge rendering techniques, and sophisticated node clustering capabilities.

**It's engineered** to facilitate comprehensive graph analysis and exploration, enabling users to uncover hidden patterns and relationships within their data through highly interactive and customizable visual representations.

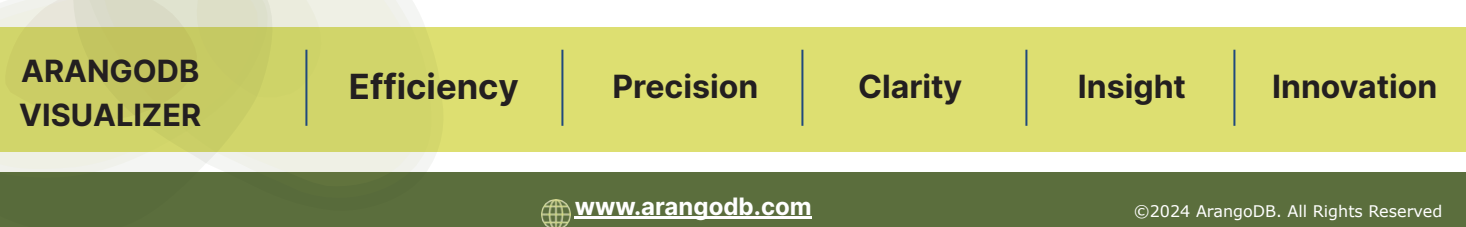

# **2 ArangoDB** Visualizer

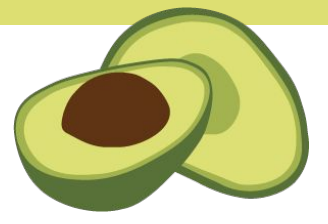

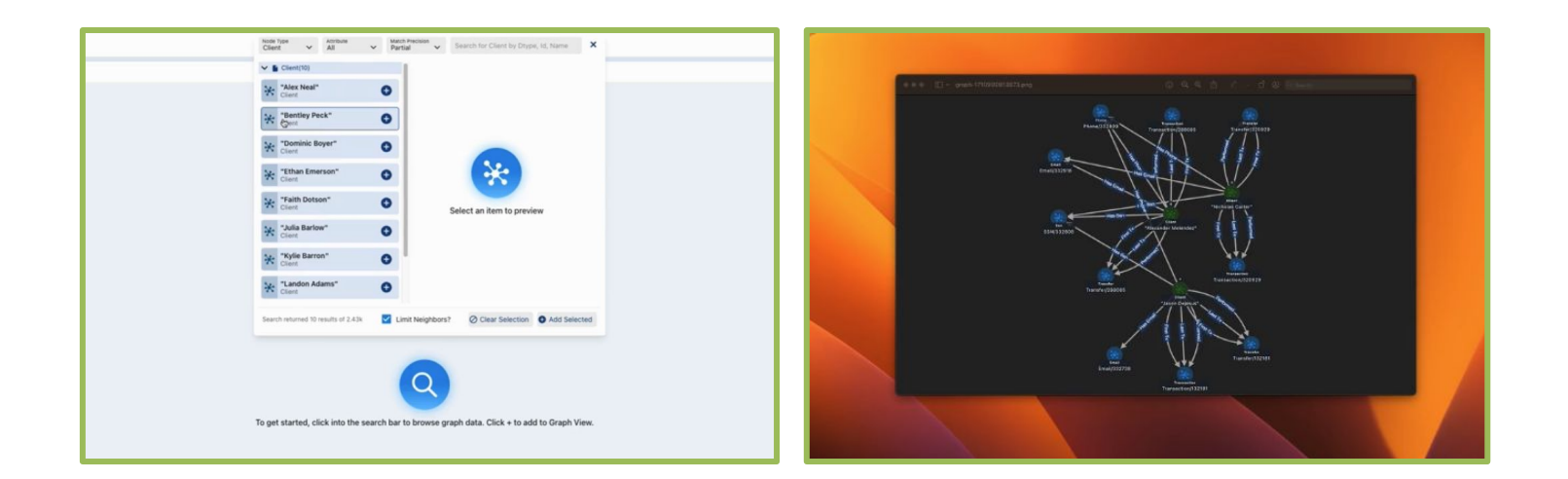

#### **Advanced Exploration**

- **● Search** 
	- Attributes
	- Look Ahead
	- Add to Canvas
- **● Property Details**
	- Connections
	- Properties of Nodes
	- Selection after preview

### **Team Sharing**

- Save Workspace JSON
- Load Shared JSON
- **Attach to Case**

#### **Node & Vertex Details**

- Node and connection investigation
- Search Drag & Drop
- Filters Nodes, Edges
- Layout Visualization Options
- Node Detail Flyout Views

#### **Setup - Connection**

- Select and configure connections
- Setup ArangoDB elements
- Manage multiple connections
- Configure icons
- Configure colors
- Node & Edge Styling